Министерство науки и высшего образования Российской Федерации Федеральное государственное бюджетное образовательное учреждение высшего образования

«Владимирский государственный университет имени Александра Григорьевича и Николая Григорьевича Столетовых»  $(B.\mathbf{I} \Gamma \mathbf{Y})$ 

VIBEPALING Проректор. по образовательной деятельности А.А.Панфилов 2019 г.  $\alpha$  28  $\overline{\mathbf{3}}$ 

## РАБОЧАЯ ПРОГРАММА ДИСЦИПЛИНЫ «ИНФОРМАЦИОННЫЕ ТЕХНОЛОГИИ В ИСКУССТВЕ И КУЛЬТУРЕ»

Направление подготовки - 44.03.01 Педагогическое образование Профиль/программа подготовки - Изобразительное искусство Уровень высшего образования - бакалавриат Форма обучения - очная

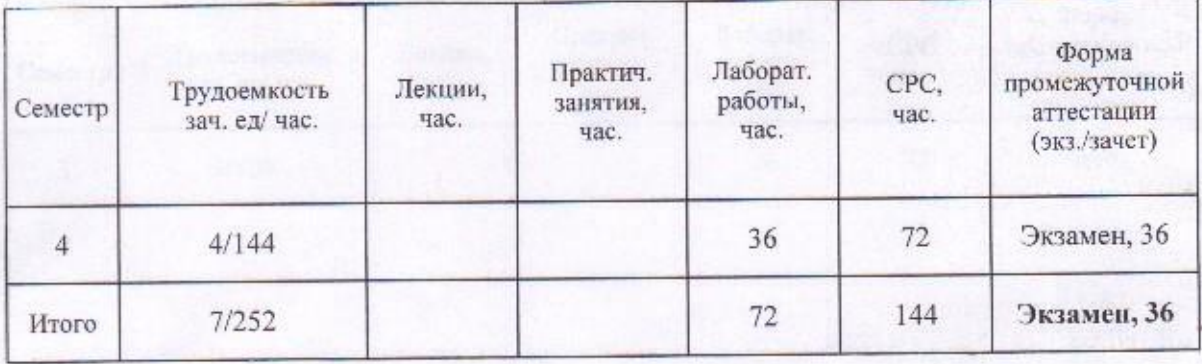

Владимир 2019

## **1. ЦЕЛИ ОСВОЕНИЯ ДИСЦИПЛИНЫ**

Цель освоения дисциплины «Информационно-коммуникационные технологии в искусстве и культуре» являются:

- изучение спектра компьютерных программ (графических редакторов) необходимых для профессиональной деятельности будущего специалиста в области дизайна;
- овладение навыками применения полученных знаний на практике в соответствии с поставленными целями и задачами;
- формирование представления о спектре современных информационных технологий, методах хранения, обработки и передачи информации;

Задачи: научить ориентироваться в современном программном обеспечении, необходимом для дальнейшей профессиональной деятельности;

- сформировать общее представление о многообразии графических форматов и цветовых моделей и научить осуществлять их выбор сообразно поставленным целям и задачам;
- сформировать общее представление об экспортировании и импортировании текстовых файлов и графических изображений;
- сформировать общее представление о специфике, разнообразии и структуре компьютерной графики;
- научить применять инструменты растровой и векторной графики, использовать слоимаски и альфа-каналы, как инструменты коррекции;
- дать базовые знания по подготовке к печати и сохранению файлов.

## **2. МЕСТО ДИСЦИПЛИНЫ В СТРУКТУРЕ ОПОП ВО**

Дисциплина «Информационные технологии в искусстве и культуре» входит в базовую часть Пререквезиты дисциплины: основы формообразования

### **3. ПЛАНИРУЕМЫЕ РЕЗУЛЬТАТЫ ОБУЧЕНИЯ ПО ДИСЦИПЛИНЕ**

Планируемые результаты обучения по дисциплине, соотнесенные с планируемыми результатами освоения ОПОП

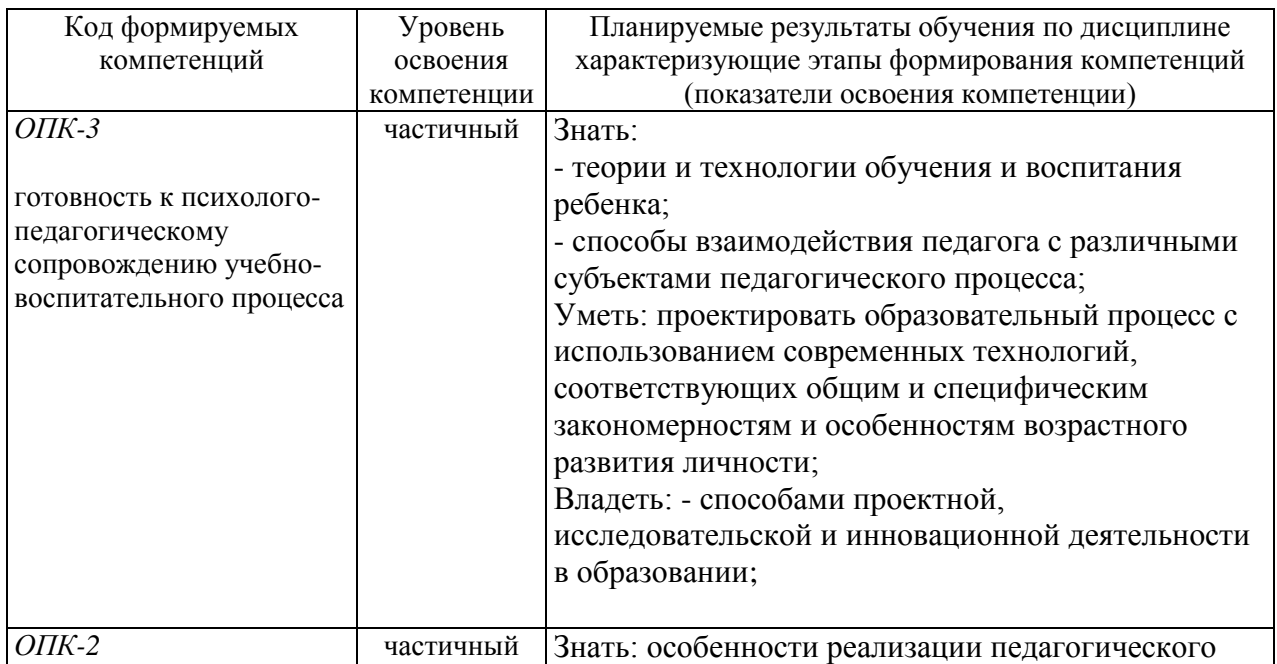

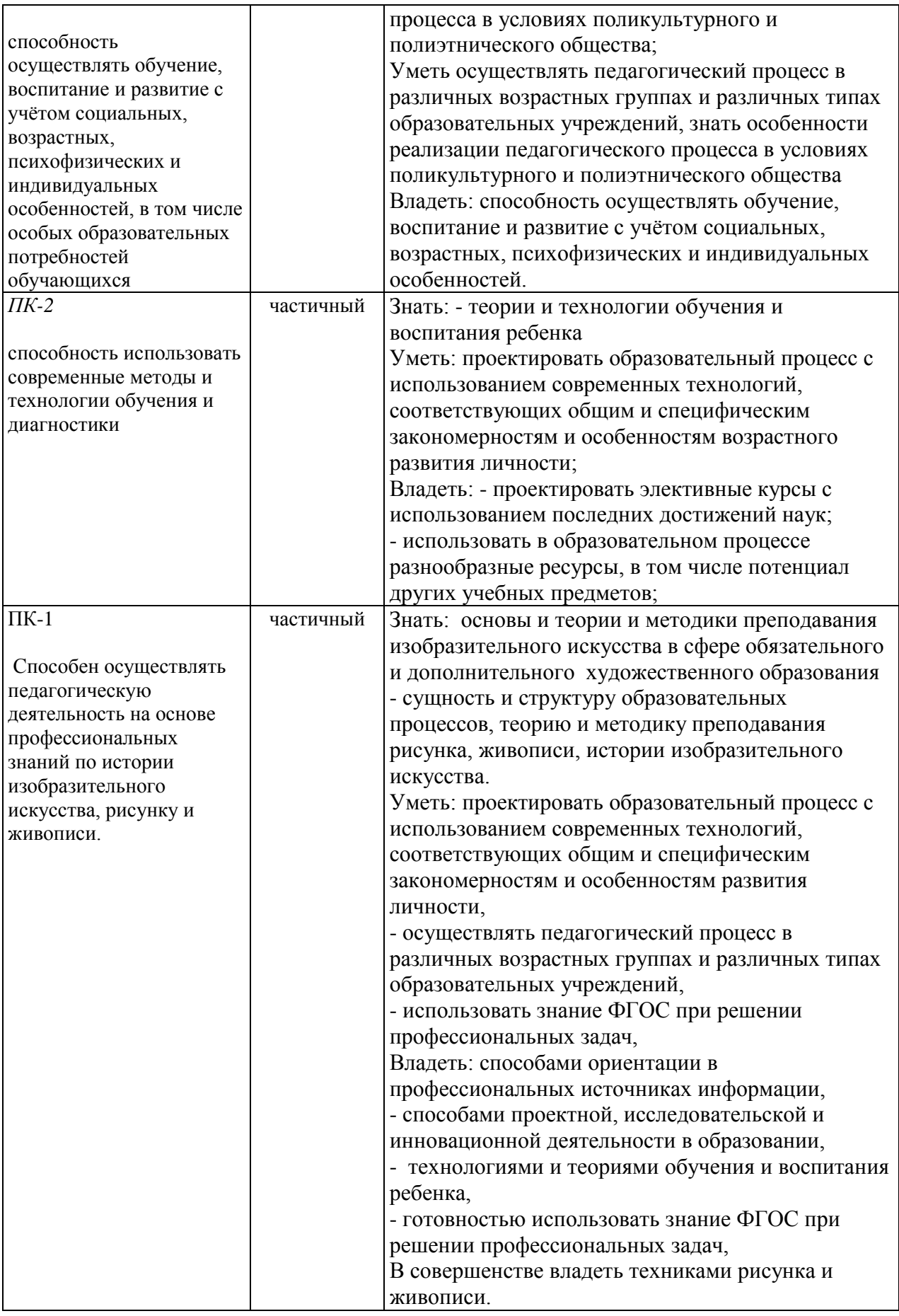

# **4. ОБЪЕМ И СТРУКТУРА ДИСЦИПЛИНЫ**

### Трудоемкость дисциплины составляет 7 зачетных единиц, 252 часов

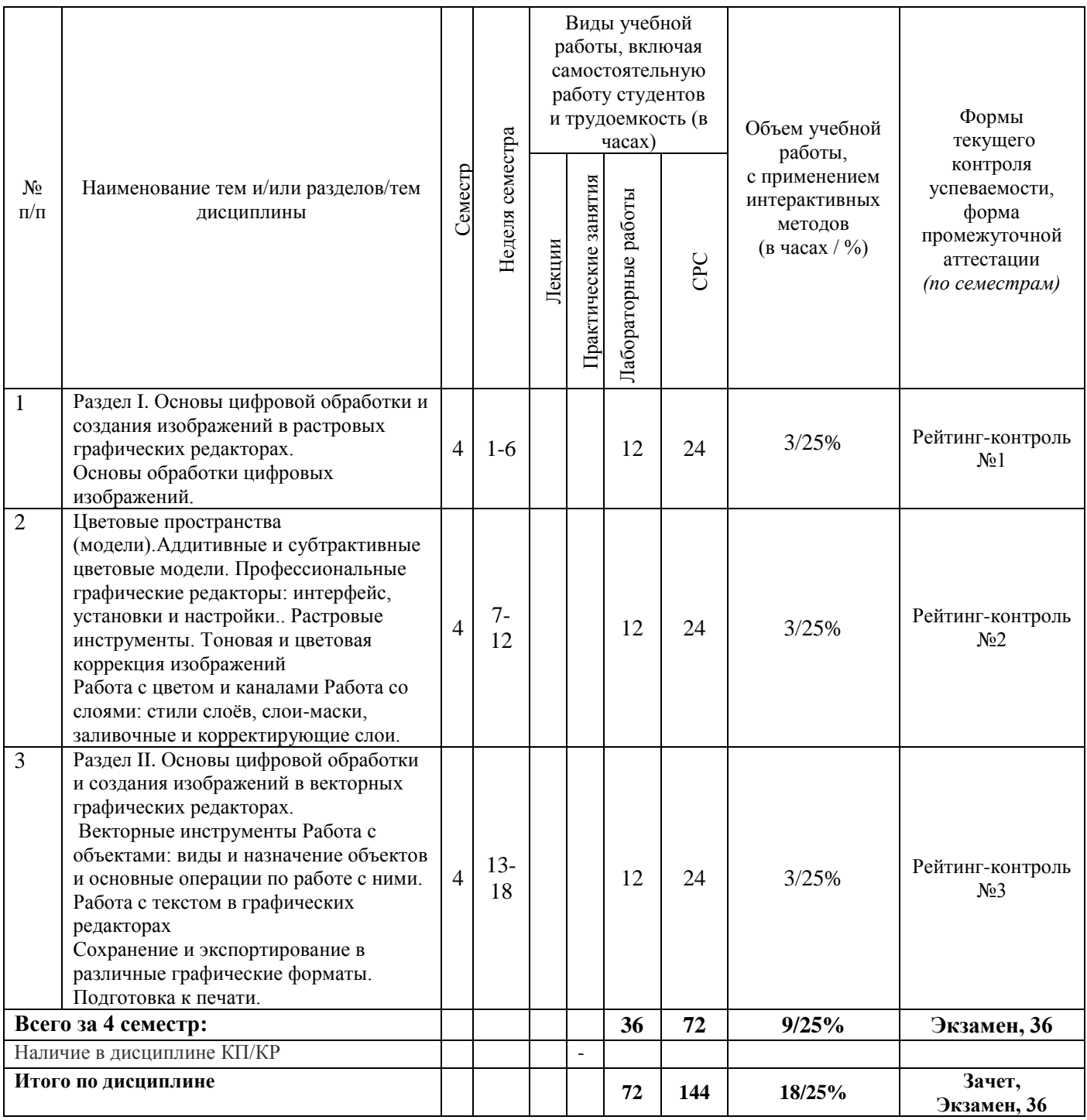

### **Содержание лабораторных занятий по дисциплине**

# 4 семестр

Раздел I. Основы цифровой обработки и создания изображений в растровых графических редакторах.

Тема 1. Основы обработки цифровых изображений.

Обработка, хранение и передача информации. Графические редакторы: назначение и общая характеристика. Основы растровой и векторной графики. Форматы графических изображений

Тема 2. Цветовые пространства (модели).Аддитивные и субтрактивные цветовые модели. Особенности идентификации цвета в различных цветовых пространствах. Характеристики цвета: яркость, насыщенность, тон. Кодировка цветов в различных системах.

Тема 3. Профессиональные графические редакторы: интерфейс, установки и настройки.. Растровые инструменты. Тоновая и цветовая коррекция изображений

Работа с цветом и каналами Работа со слоями: стили слоёв, слои-маски, заливочные и корректирующие слои. . Гистограмма. Инструменты цветокоррекции.

Работа с выделением объектов. Замена фона. Создание коллажей. Эффекты слоя. Режимы смешивания слоев. Коррекция цифрового шума. Работа со светотенью.

Раздел II. Основы цифровой обработки и создания изображений в векторных графических редакторах.

Основные элементы интерфейса векторных графических редакторов. Базовые настройки характеристик изображения. Размеры, формат, разрешение

Векторные инструменты Работа с объектами: виды и назначение объектов и основные операции по работе с ними. Работа с текстом в графических редакторах Сохранение и экспортирование в различные графические форматы. Подготовка к печати.

## **5. ОБРАЗОВАТЕЛЬНЫЕ ТЕХНОЛОГИИ**

В преподавании дисциплины «*информационные технологии в искусстве и культуре*» используются разнообразные образовательные технологии как традиционные, так и с применением активных и интерактивных методов обучения.

Активные и интерактивные методы обучения:

*Интерактивная лекция* (Тема№1);

*Разбор конкретных ситуаций* (Тема№2)

# **6. ОЦЕНОЧНЫЕ СРЕДСТВА ДЛЯ ТЕКУЩЕГО КОНТРОЛЯ УСПЕВАЕМОСТИ, ПРОМЕЖУТОЧНОЙ АТТЕСТАЦИИ ПО ИТОГАМ ОСВОЕНИЯ ДИСЦИПЛИНЫ И УЧЕБНО-МЕТОДИЧЕСКОЕ ОБЕСПЕЧЕНИЕ САМОСТОЯТЕЛЬНОЙ РАБОТЫ СТУДЕНТОВ**

**4 семестр** 

**Первый рейтинг-контроль** включает контрольные вопросы. **Второй рейтинг-контроль** включает контрольные вопросы. **Третий рейтинг-контроль** – включает контрольные вопросы.

### **Вопросы рейтинг-контроля**

### **Рейтинг-контроль №1:**

Профессиональные графические редакторы, их отличительные особенности и сфера применения.

Растровая графика и изображения. Параметры, средства создания, достоинства и недостатки растровых изображений.

Векторная графика. Параметры, отличительные особенности и специфика, достоинства и недостатки векторных изображений.

## **Рейтинг-контроль №2:**

1. Интерфейс профессиональных графических редакторов.

- 2. «Горячие» клавиши.
- 3. Методы и инструменты выделения пикселей.
- 4. Пиксельные инструменты.
- 6. Интерфейс профессиональных графических редакторов.
- 7. Методы и инструменты выделения пикселей.

#### **Рейтинг-контроль №3:**

- 1. Векторные инструменты.
- 2. Работа с векторным текстом
- 3. Импорт растровых изображений
- 4. Работа с контурами
- 5. Размерные линии в векторных редакторах
- 6. Виды заливок в векторных программах
- 7. Экспорт изображений
- 8. Предпечатная подготовка изображений

#### **Вопросы к зэкзамену:**

- 1. Среда Windows: оконный интерфейс, главное командное меню, палитра Windows. «Горячие клавиши».
- 2. Профессиональные программы двухмерной графики (Adobe Photoshop, Corel Draw и др.). Установки и настройки программы (на примере Adobe Photoshop).
- 3. Главное командное меню: краткий обзор. Палитра инструментов и другие палитры.
- 4. Открытие, импорт, сохранение и печать файлов. Палитра History и инструменты группы History Brush.
- 5. Пиксельные инструменты: методы и инструменты выделения, масштабирования и перемещения на экране, кадрирование.
- 6. Пиксельные инструменты: рисующие инструменты и панель параметров для них.
- 7. Пиксельные инструменты: заполняющие инструменты, инструменты ретуши. Трансформирование изображений.
- 8. Векторные инструменты: векторные формы и контуры, инструменты векторных форм.
- 9. Векторные инструменты: инструменты векторных контуров (Pen), палитра Paths.
- 10. Сохранение и экспортирование изображений. Возможности программы Adobe Photoshop для работы над Web-дизайном.

**Самостоятельная внеаудиторная работа студентов** предусматривает выполнение упражнений и творческих работ, направленных на закрепление материала, полученного в ходе лабораторных занятий; а также проработку теоретического материала и материала рекомендуемой литературы для подготовки к рейтинг-контролю и зачёту.

#### **Задания для самостоятельной работы студентов**

Необходимо создать серию абстрактных композиций, целью выполнения которых является демонстрация возможностей использования растровых инструментов и владения студентом этими инструментами в зависимости от поставленных задач.

Серия должна состоять из 3 – 5 работ, формата А4 (любой ориентации), цветовая модель RGB, resolution 150 dpi. Обязательно необходимо презентовать возможности различных режимов наложения пикселей, кистей (в т.ч. авторских), инструментов ретуши и заполнения. Желательно включить в композицию самостоятельно созданные градиенты и текстуры. Возможно использование как монохромного фона так и изображения или его части.

Композиции должны быть сохранены в форматах PSD и JPEG (качество 10 – 12).

Фонд оценочных средств для проведения аттестации уровня сформированности компетенций обучающихся по дисциплине оформляется отдельным документом.

# **7. УЧЕБНО-МЕТОДИЧЕСКОЕ И ИНФОРМАЦИОННОЕ ОБЕСПЕЧЕНИЕ ДИСЦИПЛИНЫ**

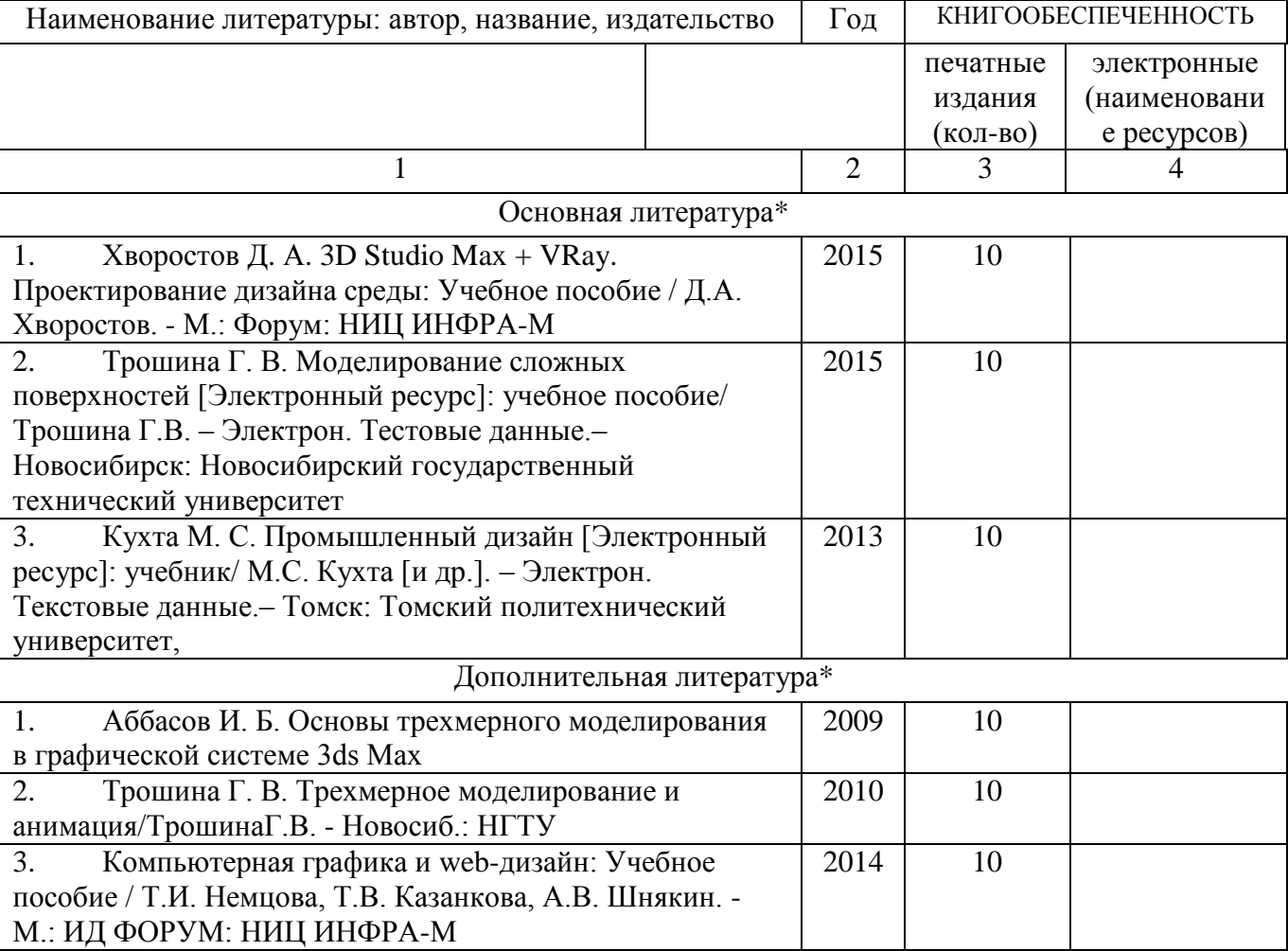

#### **7.1. Книгообеспеченность**

## **7.2. Интернет-ресурсы**

1.http://teachpro.ru/Course/ComputerGraphicAndDesignTheory

2. http://life-prog.ru/komputernaya\_grafika.php

3 [http://photoshop.demiart.ru/gfx\\_01.shtml](http://photoshop.demiart.ru/gfx_01.shtml)

# **8. МАТЕРИАЛЬНО-ТЕХНИЧЕСКОЕ ОБЕСПЕЧЕНИЕ ДИСЦИПЛИНЫ**

Для реализации данной дисциплины имеются специальные помещения для проведения занятий *лабораторного типа, групповых и индивидуальных консультаций, текущего контроля и промежуточной аттестации, а также помещения для самостоятельной работы*. В них имеются слайды, презентации, видеопособия, образцы печатной (в том числе рекламной) продукции, фотографии и другие медиафайлы.

Кроме того, неотъемлемой частью для организации учебного процесса являются стационарные компьютеры, проектор и доска для работы преподавателя.

Перечень используемого лицензионного программного обеспечения: Adobe photoshop, Adobe Illustrator, 3-d studio max, компас, [ARCHICAD](https://www.graphisoft.ru/archicad/)

Рабочую программу составил ст.преподаватель кафедры ДИИР, член Союза Дизайнеров РФ : Н.А. Варламова Georgesola Eusen Phumentum

 $\sqrt{23}$ 

Рецензент:

Программа рассмотрена и одобрена на заседании кафедры ДИИР

municipal

Протокол № 9 от 7.05.2019 года

Заведующий кафедрой ДИИР проф. Е.П. Михсева

(ФИО, подпись)

Рабочая программа рассмотрена и одобрена на заседании учебно-методической комиссии направления «педагогическое образование»

Протокол № 5 от 28.06.2019 года

Председатель комиссии

(ФИО, подпись)

Ульянова Л.Н.

# **ЛИСТ ПЕРЕУТВЕРЖДЕНИЯ РАБОЧЕЙ ПРОГРАММЫ ДИСЦИПЛИНЫ (МОДУЛЯ)**

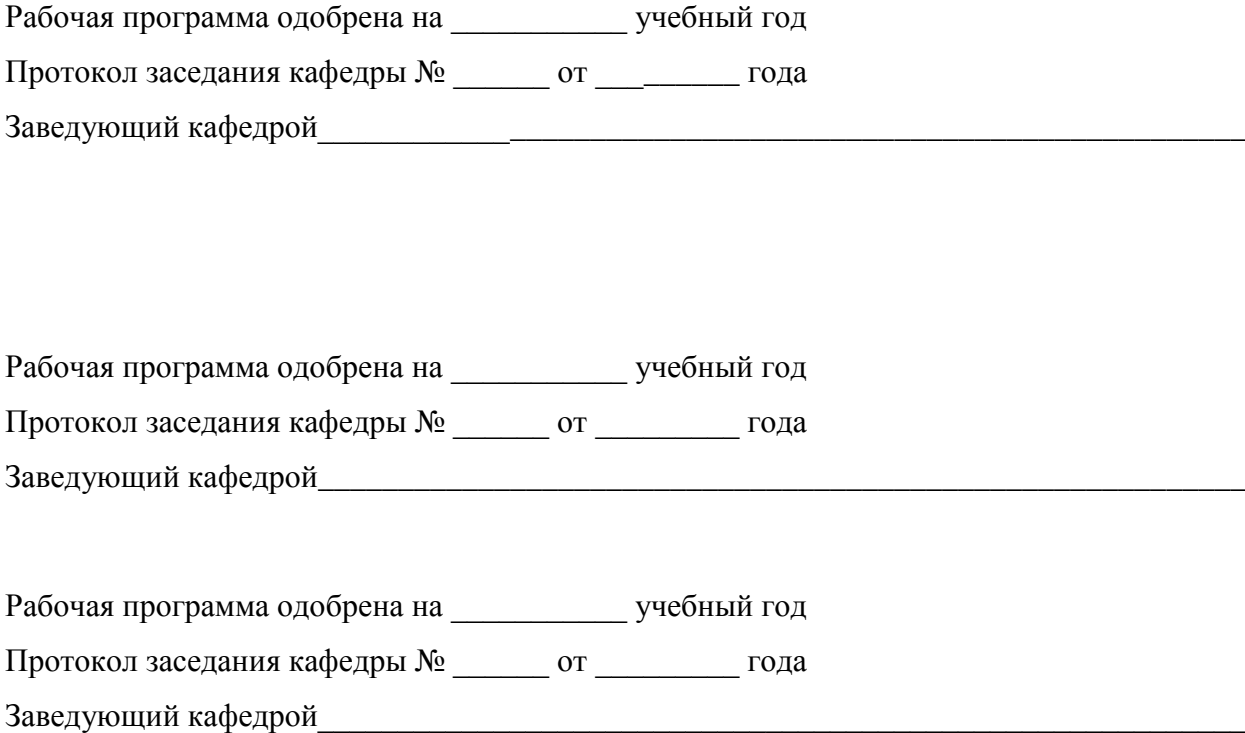

## **ЛИСТ РЕГИСТРАЦИИ ИЗМЕНЕНИЙ**

в рабочую программу дисциплины

*информационные технологии в искусстве и культуре* образовательной программы направления подготовки *44.03.01. Педагогическое образование*  направленность: *изобразительное искусство (бакалавриат*)

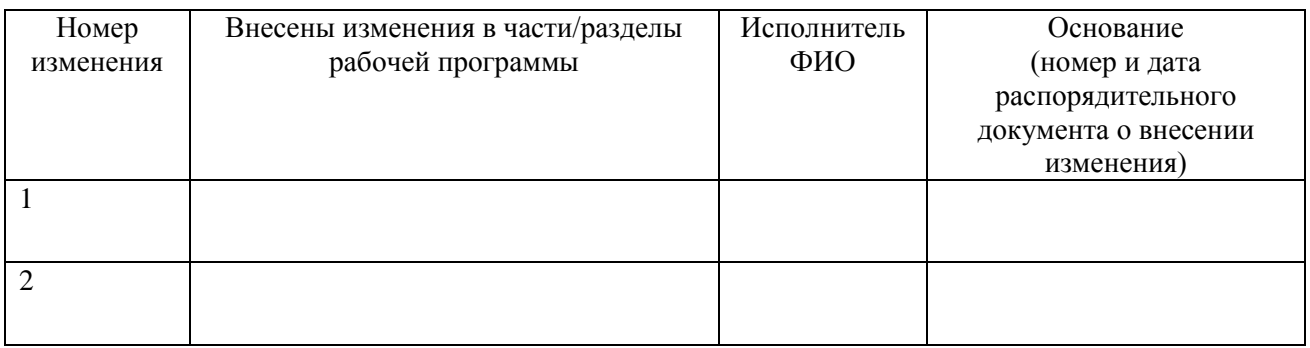

Рабочая программа рассмотрена и одобрена на заседании кафедры *полное наименование*, протокол  $N_2$  or  $\frac{\ }{\ }$   $\Gamma$ .

Зав. кафедрой и поставленных по постанов и постановки и по постановки и по постановки и по по постановки и по  *Подпись ФИО*